• The nasal and nasalized vowels measured, like in Chen (1997), seem to have different acoustic targets due to their underlying functions (phonemic vs. allophonic)

- L1 BP speakers  $(n = 11)$ 
	- 6 males, 5 females
	- From northwest, southeast, and southern regions of Brazil
- L3 BP speakers  $(n = 4)$ 
	- 2 males, 2 females
- Spanish and Portuguese, although related, diverge in their phonological inventory
	- Portuguese has a larger vowel inventory than Spanish and contrastive nasal vowels
		- e.g. *la* [la] "there" and *lã* [lɐ]̃ "yarn"
	- Vowel nasality only allophonic in Spanish
		- e.g. *pan* [pãn] "bread" and *bien* [bjẽn] "well"; no minimal pairs
- Previous work has established acoustic and articulatory differences between nasal and

# nasalized vowels

- **Chen (1997):** Measures of A1-P0 and A1-P1 revealed differences in nasality in English nasalized vowels and French nasal vowels, especially at onset
- **Fails (2011):** Nasal airflow measures were greater for Brazilian Portuguese (BP) nasal vowels than Mexican Spanish vowels, except ĩ
- **Medeiros (2011):** Nasal airflow measures were greater in BP nasal vowels than nasalized (optional nasality) vowels; nasal airflow began sooner in nasal vowels
- **Aly Bailey (to appear):** Spanish-English bilinguals (L3 BP) produced BP nasal vowels with longer durations than Spanish nasalized vowels, but similar formant frequencies

# **BACKGROUND**

## **DISCUSSION AND IMPLICATIONS**

- Between L1 differences in nasality seen for all vowels except /ĩ/
	- Fails (2011) found that /ĩ/ had the highest levels of nasality in Spanish
	- Possible source of positive transfer in L3 production for participants

#### • Nasal/Nasalized differences

- Differences in nasality seen for /ẽ/, /õ/, and /ũ/
- /ĩ/: similar levels of nasality in nasal and nasalized; corroborates Fails (2011)
- [ã] and / $\tilde{e}$  /: L3 speakers are not yet making this distinction
- Implications for acquisition and underlying types of vowels
	- Between and within-group differences show evidence of interlanguage forms for L3 speakers
		- L3 speakers produce BP vowels with different levels of nasality when compared to L1 speakers and differently from Spanish nasalized vowels

Spectrum of BP nasal vowel / $\tilde{e}$ /

# **REFERENCES**

- Boersma, P & Weenink, D. 2013. Praat: doing phonetics by computer [Computer program]. Version 5.3.13, retrieved 11 April 2013 from [http://www.praat.org/.](http://www.praat.org/)
- Chen, M. 1997 "Acoustic Correlates of English and French Nasalized Vowels." *The Journal of the Acoustical Society of America* 102, no. 4 (1997): 2360–2370.
- Fails, W. 2011. O grau de nasalização das vogais oronasais no português paulistano e no espanhol mexicano: Um estudo experimental comparativo. *Hispania* 94 (3): 442-461.
- Medeiros, B. 2011. Nasal coda and vowel nasality in Brazilian Portuguese. *In* Scott Alvord (ed), *Selected Proceedings of the 5th Conference on Laboratory Approaches to Romance Phonology*, 33-45. Cascadilla Proceedings: Somerville, MA.

#### **ACKNOWLEDGEMENTS**

UCLA Department of Spanish & Portuguese, Department of Linguistics Professors Pat Keating and Carlos Quícoli

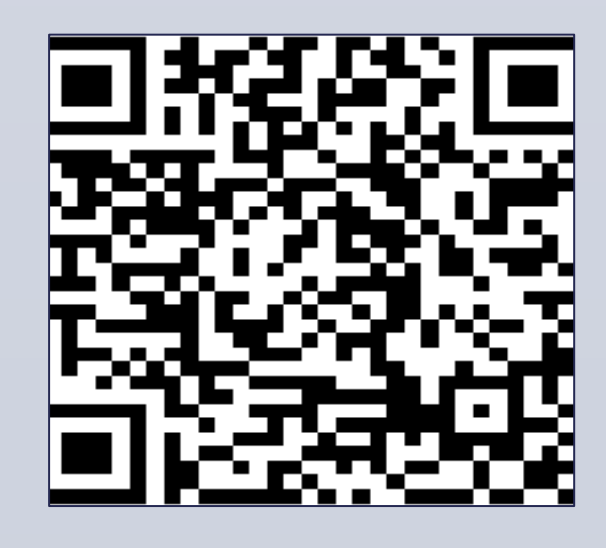

- 1. Do native and L3 BP speakers (L1 Spanish/L2 English) have similar levels of nasalization (as determined by A1-P1/P0) when producing BP nasal vowels?
- 2. Do L3 BP speakers produce BP nasal vowels and Spanish nasalized vowels with similar levels of nasality?

# University of California, Los Angeles

**Ann Aly Bailey** aabailey@ucla.edu

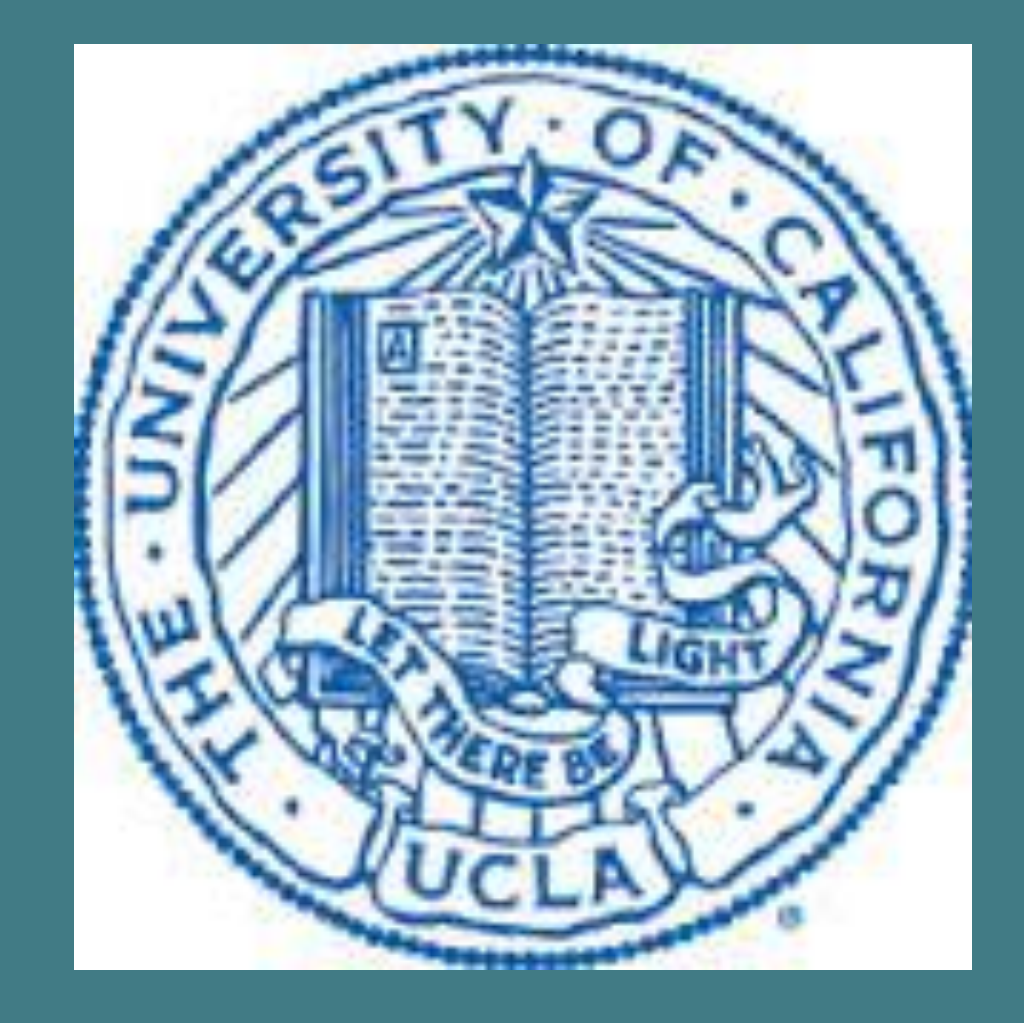

# **The Nose Knows**: Differences in nasal and nasalized vowels as produced by native and L3 speakers of Brazilian Portuguese

# **RESEARCH QUESTIONS**

## **PARTICIPANTS**

• Peninsular, Caribbean, and Latin American origin

## **EXPERIMENT**

#### **Tasks**

- 1. Paragraph with Spanish tokens (nasalized vowels, *n* = 5)
	- Completed by L3 speakers only
- 2. Sentences with Portuguese tokens (nasal vowels, *n* = 10)
- 3. Carrier sentence with Portuguese tokens
	- Tasks 2 and 3 completed by all participants
	- Total tokens analyzed, *n* = 610

#### **Data analysis**

- Acoustic analysis: *Praat* (Boersma and Weenink 2013)
	- Script to measure A1-P0 and A1-P1 at three equidistant points in target vowels

- A1: Amplitude of first formant (F1)
- P0: Amplitude of extra formant before F1
- P1: Amplitude of extra formant between F1 and F2

#### • Statistical analysis: *Stata*, version 12

- Linear mixed models
	- Dependent variables: A1-P0, A1-P1
	- Fixed effects: L1 (between groups), nasal/nasalized vowel (within L3 BP group), vowel, time-point in vowel
	- Random effect: Speaker

## **RESULTS**

#### L3 BP group: Differences in Spanish (nasalized) and BP (nasal) vowels

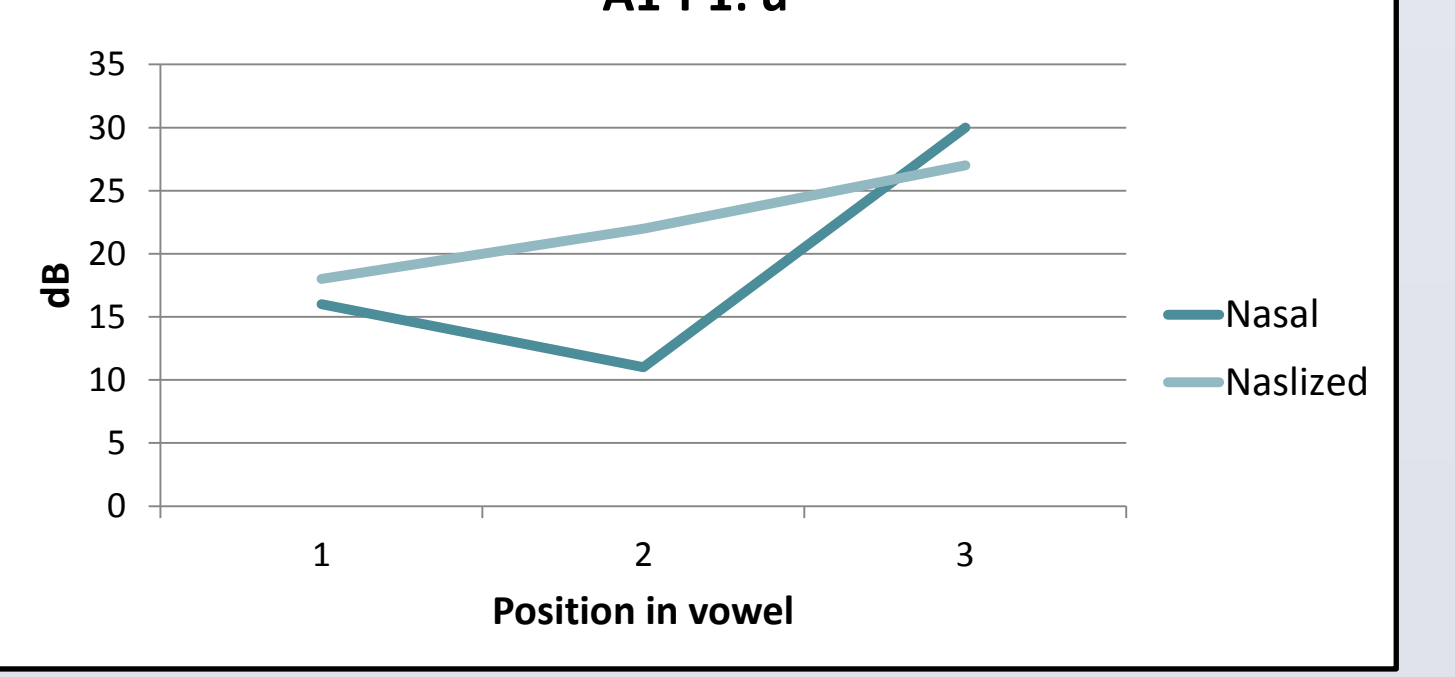

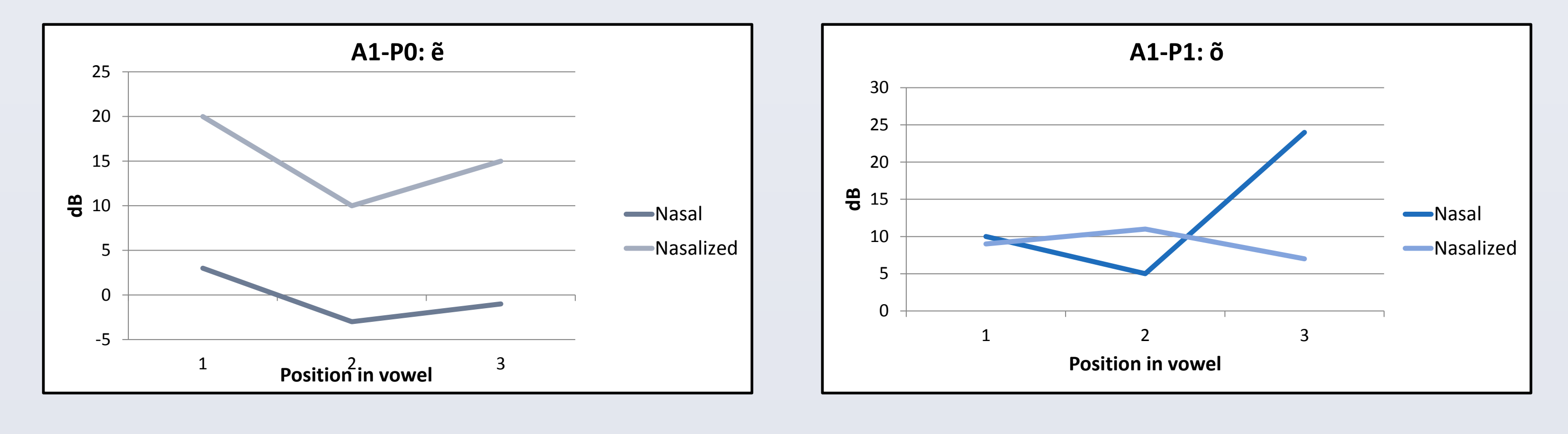

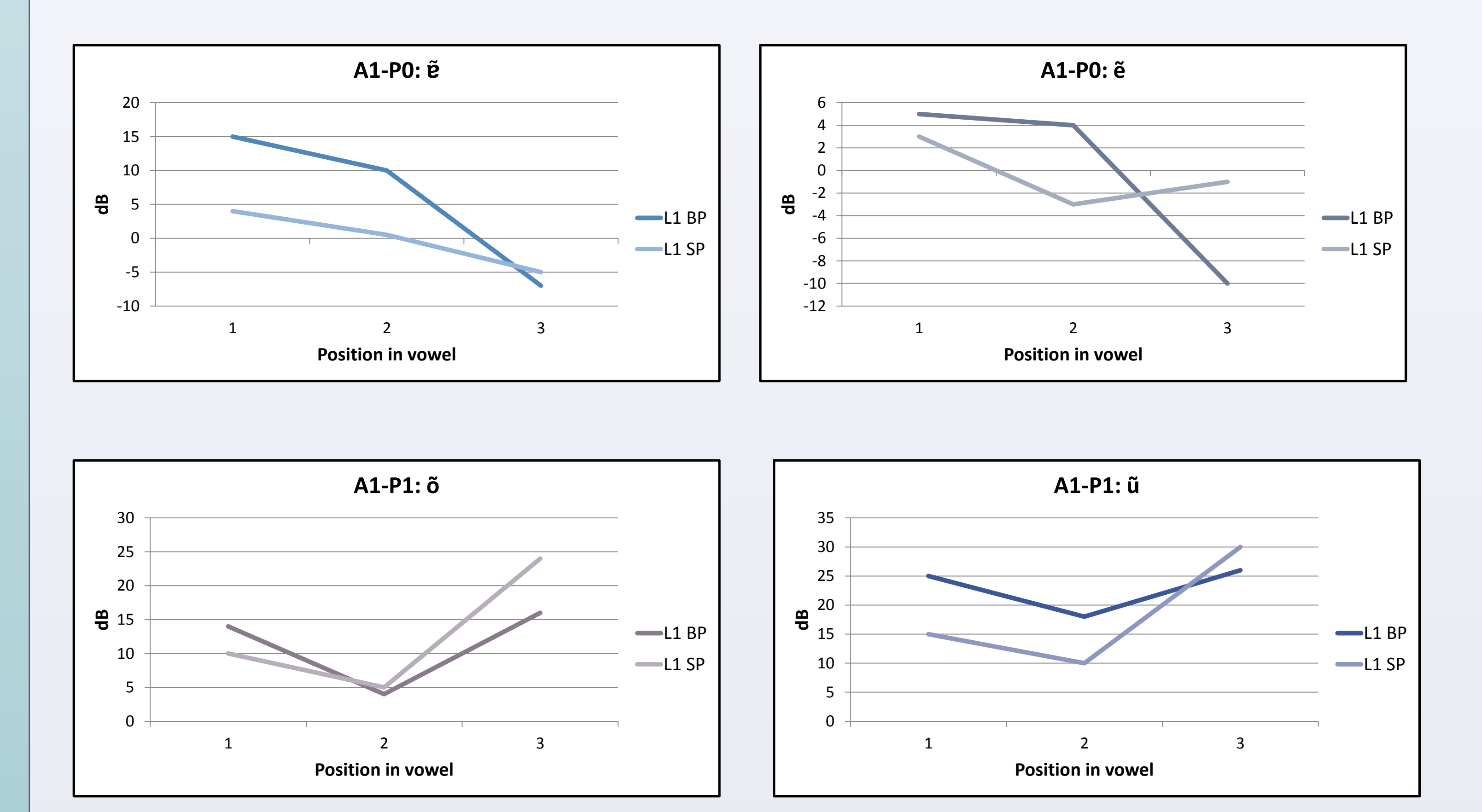

#### **A1-P1: ũ**

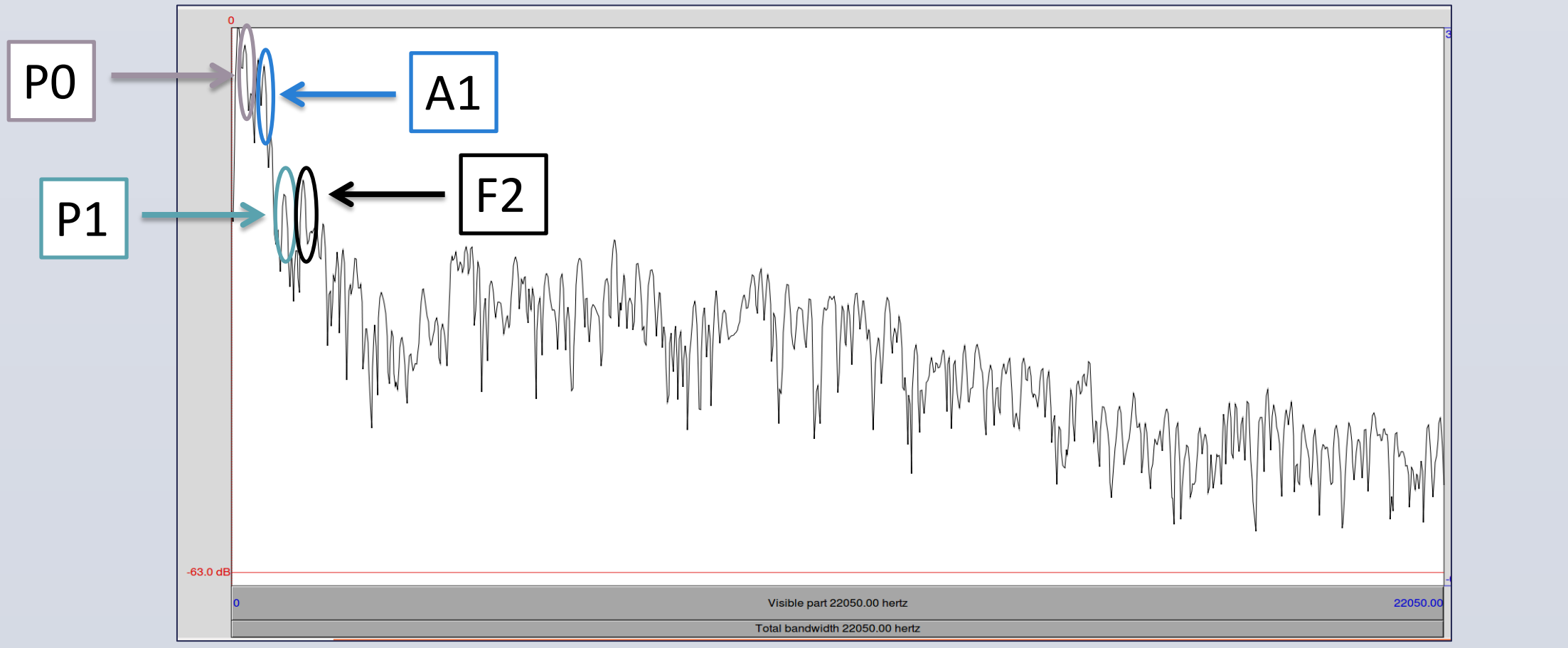

Both L1 groups: Differences in BP nasal vowels